# Estructuras de datos y algoritmos

- **1. Introducción**
- **2. Estructuras de datos lineales**
- **3. Estructuras de datos jerárquicas**
- *4. Grafos y caminos*
- **5. Implementación de listas, colas, y pilas**
- **6. Implementación de mapas, árboles, y grafos**

**ESTADÍSTICA Y COMPUTACIÓN 4/nov/09** 4

**DEPARTAMENTO DE MATEMÁTICAS, © Michael González Harbour 1**

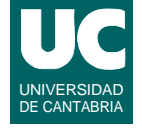

#### *4. Grafos y Caminos*

- 4.1. Concepto de grafo
- 4.2. Definiciones
- 4.3. La interfaz de las aristas
- 4.4. La interfaz de los grafos
- 4.5. Cálculo de caminos mínimos sin pesos
- 4.6. Cálculo de caminos mínimos con pesos positivos
- 4.7. Cálculo de caminos mínimos con pesos negativos
- 4.8. Cálculo de caminos en grafos acíclicos

# 4.1 Grafos

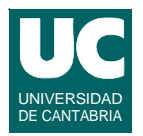

**Un** *grafo* **es una estructura de datos que almacena datos de dos tipos:**

- **•** *vértices* **o nudos, con un valor almacenado**
- **•** *aristas* **o arcos: cada una conecta a un vértice con otro, y puede tener un valor almacenado**
	- **- una arista es un par de vértices (***v,w***)**
	- **- si el par está ordenado, se dice que el grafo es** *dirigido* **o que es un**  *digrafo*

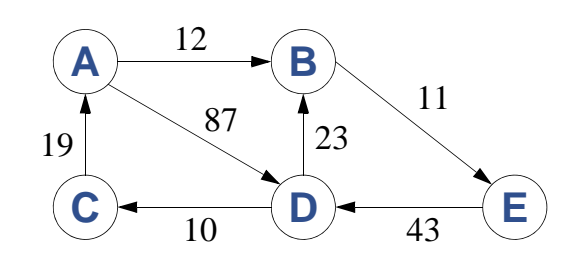

**DEPARTAMENTO DE MATEMÁTICAS, © Michael González Harbour 3 ESTADÍSTICA Y COMPUTACIÓN 4/nov/09**

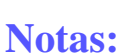

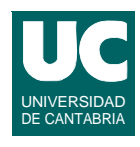

Los **grafos**, constituyen estructuras de datos en las que se pueden expresar relaciones de conexión entre diversos elementos denominados vértices. Cada conexión se representa por un dato llamado arista

Los grafos tienen gran cantidad de aplicaciones; por ejemplo:

- Representación de circuitos electrónicos analógicos y digitales
- Representación de caminos o rutas de transporte entre localidades
- Representación de redes de computadores.

Uno de los problemas más importantes en los grafos es el de encontrar el camino de coste mínimo.

# **4.2. Definiciones**

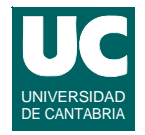

- **•** *Adyacente***: se dice que** *w* **es adyacente a** *v* **si existe la arista (***v***,***w***)**
	- **- en un grafo dirigido, no es lo mismo que** *v* **sea adyacente a** *w* **que al revés**
- **•** *Camino***: secuencia de vértices tales que cada uno es adyacente al anterior**
- **•** *Peso* **o** *coste***: las aristas pueden contener datos y uno de ellos puede ser el coste o peso asociado a esa arista.** 
	- **- se usa para determinar el coste de recorrer el camino**
- **•** *Longitud del camino***: nº de aristas que tiene**
- **•** *Coste de un camino***: la suma de los pesos de sus aristas**
- **•** *Camino simple***: es aquel en que todos los vértices son distintos, excepto quizás el primero y el último**

**ESTADÍSTICA Y COMPUTACIÓN 4/nov/09**

**DEPARTAMENTO DE MATEMÁTICAS, © Michael González Harbour 5**

# Definiciones (cont.)

- **•** *Ciclo***: es un camino de longitud al menos 1 que empieza y acaba en el mismo vértice**
- **•** *Grafo dirigido acíclico***: es un grafo dirigido sin ciclos**
- **•** *Grafo denso***: es aquel que tiene un gran número de aristas**
	- **- cercano al número de vértices,** *V***, al cuadrado**
- **•** *Grafo disperso***: es aquel en que el número de aristas** *E* **es pequeño** *E<<V2*
	- **- es el tipo de grafo más habitual**
	- **- intentaremos optimizar las operaciones del grafo para este caso**

# 4.3. La interfaz de las aristas

**Los vértices del grafo se suelen numerar para trabajar con ellos más cómodamente**

**• disponen de un identificador entero**

**Las aristas son objetos que contienen**

- **• el identificador del vértice origen**
	- **- en ocasiones este dato no se almacena, pues se averigua a partir del grafo**
- **• el identificador del vértice destino**
- **• un contenido**
	- **- el peso, en el caso de los grafos con pesos**
	- **- opcionalmente, más datos**

**DEPARTAMENTO DE MATEMÁTICAS, © Michael González Harbour 7 ESTADÍSTICA Y COMPUTACIÓN 4/nov/09**

# 4.3. La interfaz de las aristas

#### **Operaciones**

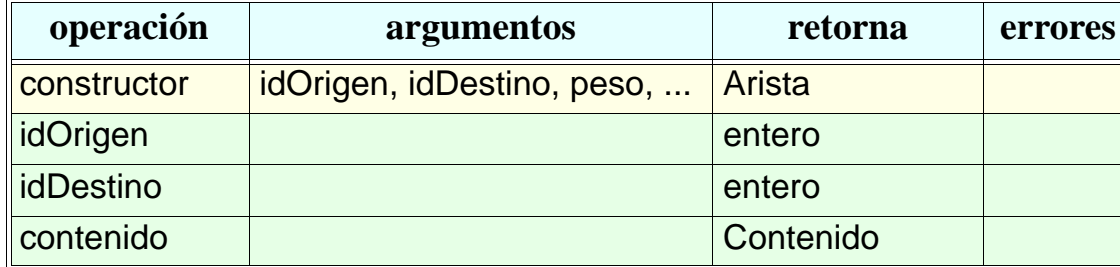

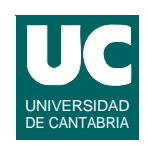

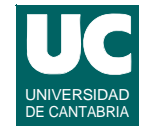

## La clase Arista

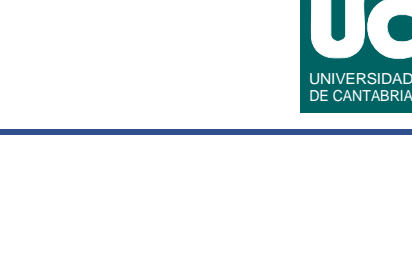

```
package adts;
public class Arista<A>
{
    public Arista (int origen, int destino,
           A contenido) {...}
    public int destino() {...}
    public int origen() {...}
    public A contenido() {...}
}
```
**DEPARTAMENTO DE MATEMÁTICAS, © Michael González Harbour 9 ESTADÍSTICA Y COMPUTACIÓN 4/nov/09**

## **4.4. La interfaz abstracta de los grafos**

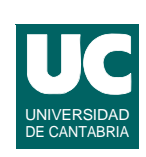

#### **Operaciones del grafo:**

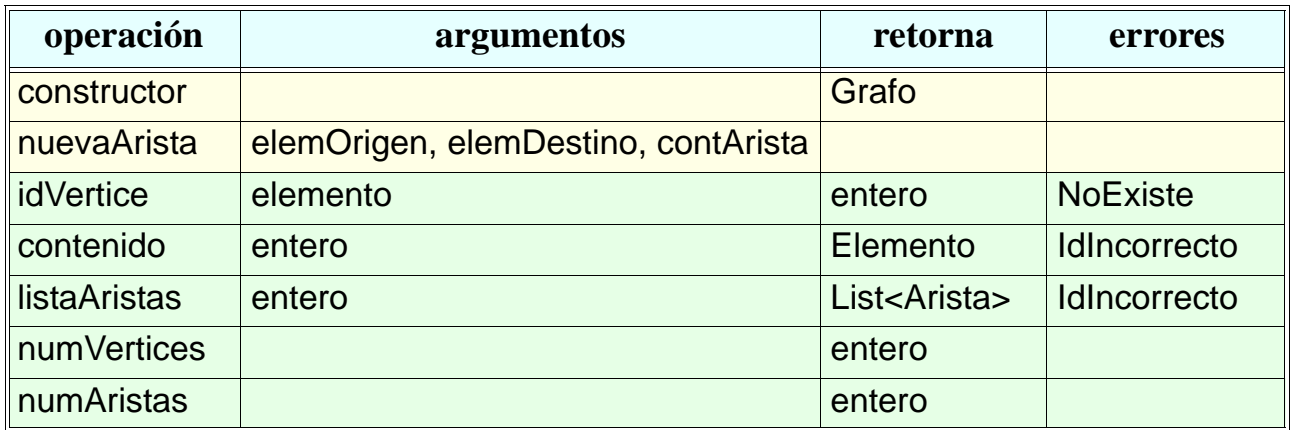

#### **El elemento que se guarda en los vértices debe implementar**

**• hashCode() e equals()**

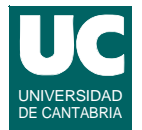

- *constructor*: Crea el grafo vacío
- *nuevaArista*: Inserta una nueva arista con peso a partir de las descripciones de sus vértices. Si los vértices son nuevos, los añade al grafo
- *idVertice*: Retorna el identificador del vértice indicado. Lanza **NoExiste** si el vértice no pertenece al grafo
- *contenido*: Retorna el contenido del vértice cuyo identificador se indica. Lanza **IdIncorrecto** si ese identificador no pertenece al grafo
- *listaAristas*: Retorna la lista de aristas del vértice de identificador **idVertice**. Lanza **IdIncorrecto** si ese identificador no pertenece al grafo
- *numVertices*: Retorna el número de vértices
- *numAristas*: Retorna el número de aristas

**ESTADÍSTICA Y COMPUTACIÓN 4/nov/09**

**DEPARTAMENTO DE MATEMÁTICAS, © Michael González Harbour 11**

## La interfaz Java de los grafos

```
package adts;
import java.util.*;
public interface Grafo<V,A>
{
    Arista nuevaArista (V vertice1, V vertice2,
                          A contenidoArista);
    int idVertice(V vertice)
        throws NoExiste;
    V contenido(int idVertice)
         throws IdIncorrecto;
    List<Arista<A>> listaAristas(int idVertice)
    throws IdIncorrecto; int numVertices();
    int numAristas();
}
```
**2. Escribir un método al que se le pase un camino, como una lista de valores de vértices, y nos calcule su coste o peso total**

**mostrarlos en la pantalla**

Ejemplo con grafos

**DEPARTAMENTO DE MATEMÁTICAS, © Michael González Harbour 13 ESTADÍSTICA Y COMPUTACIÓN 4/nov/09**

**1. Escribir un método para recorrer todos los arcos de un grafo y** 

# **4.5. Cálculo de caminos mínimos sin pesos**

**El problema del cálculo del camino mínimo se define como**

- **• Encontrar el camino de menor coste desde un vértice dado Origen (***O***) hasta cualquier otro vértice del grafo**
- **• Cuando no hay pesos, el coste es la longitud del camino**

**Tiene muchas aplicaciones. Por ejemplo:**

- **• ruta más rápida para un trasporte**
- **• camino más corto para un e-mail en una red de computadores**

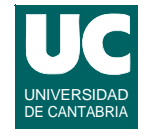

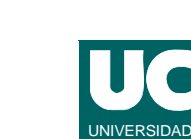

DE CANTABRIA

# Resolución del problema

**Resolveremos el problema calculando los caminos mínimos a otros vértices**

- **• el camino desde** *O* **a sí mismo es de longitud 0**
- **•** *procesar O***: buscamos los vértices cuyo camino mínimo desde**  *O* **es de longitud 1**
	- **- son los vértices adyacentes a** *O*

**ESTADÍSTICA Y COMPUTACIÓN 4/nov/09**

Resolución del problema

**vértice se ha hecho por el camino mínimo**

- **•** *procesar vértices adyacentes a O***: buscamos los vértices cuyo camino mínimo desde** *O* **es de longitud 2**
	- **- son los vértices aún no visitados que son adyacentes a los vértices del paso anterior**
- **• en el paso** *i***, buscamos los vértices cuyo camino mínimo desde**  *O* **es de longitud** *i*
	- **- vértices aún no visitados adyacentes a los del paso anterior**

**En este algoritmo se garantiza que la primera vez que se visita un** 

**• Necesitamos guardar en cada vértice el hecho de que lo hemos** 

**• Para** *recordar el camino***, podemos anotar en cada vértice cuál es** 

**el vértice desde el que procede el camino • Necesitamos almacenar el conjunto de vértices a** *procesar*

*visitado* **o no**

**- podemos usar una cola**

**Organización de los datos**

**Como cada arista se recorre como máximo una vez, el coste de este algoritmo en el peor caso es O(E), siendo E el número de aristas**

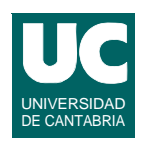

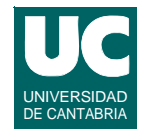

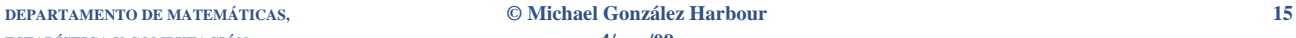

# Ejemplo

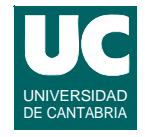

#### **En el grafo siguiente se han anotado los sucesivos valores de longitud del camino y vértice anterior, suponiendo el origen=** *V2*

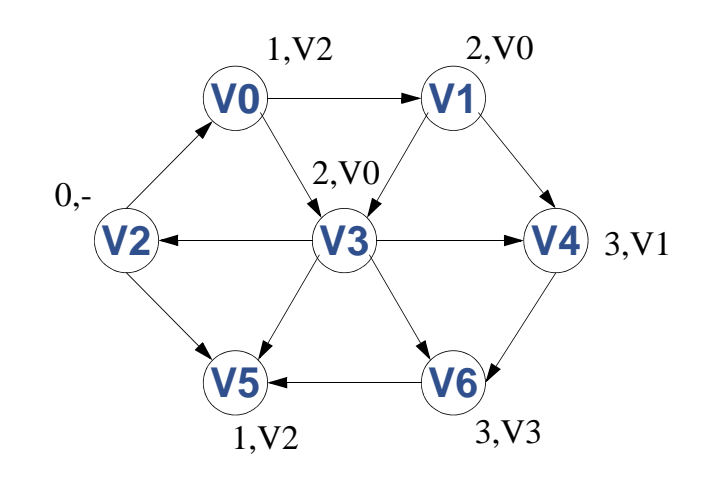

**ESTADÍSTICA Y COMPUTACIÓN 4/nov/09**

**DEPARTAMENTO DE MATEMÁTICAS, © Michael González Harbour 17**

# Pseudocódigo del camino mínimo

**método caminoMinimoSinPesos (Grafo g, idVertice origen, destino) retorna Camino**

#### **// inicializaciones**

 **Cola<idVertice> procesar:= nueva Cola vacía; idVertice anterior[]:= nuevo array[numVertices] boolean visitado[]:= nuevo array[numVertices]= false para todas sus casillas**

 **procesar.inserta(origen) visitado[origen]:=true anterior[origen]:=-1 // para indicar que no tiene**

# Pseudocódigo del camino mínimo (cont.)

```
 mientras procesar no esta vacío hacer
   idVertice v:=procesar.extraer()
   Lista adj:=g.listaAristas(v)
   para cada arista a de adj hacer
    si no visitado[dest] entonces
       anterior[dest]:=v
       si dest==destino entonces
          retorna caminoDe(origen,destino,anterior);
       fsi
       visitado[dest]:=true;
       procesar.inserta(dest);
     fsi
   fpara
 fmientras
```
**ESTADÍSTICA Y COMPUTACIÓN 4/nov/09**

**DEPARTAMENTO DE MATEMÁTICAS, © Michael González Harbour 19**

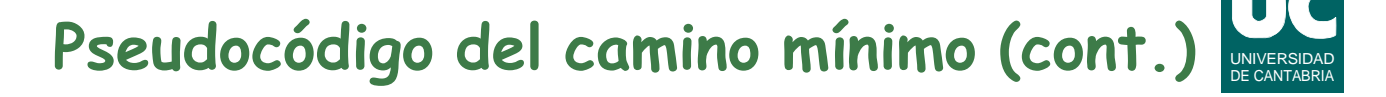

```
 indicar error (el destino no ha sido hallado)
fmétodo
```

```
método caminoDe(idVertice origen, destino, 
                  idVertice[] anterior) 
retorna Camino
    Camino cam:= nuevo camino vacío
    idVertice v:=destino
    mientras anterior[v]!=-1 hacer
       cam.inserta(v)
       v:=anterior[v];
    fmientras
    cam.inserta(origen);
    retorna cam;
fmétodo
```
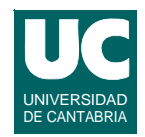

#### **Operaciones del camino:**

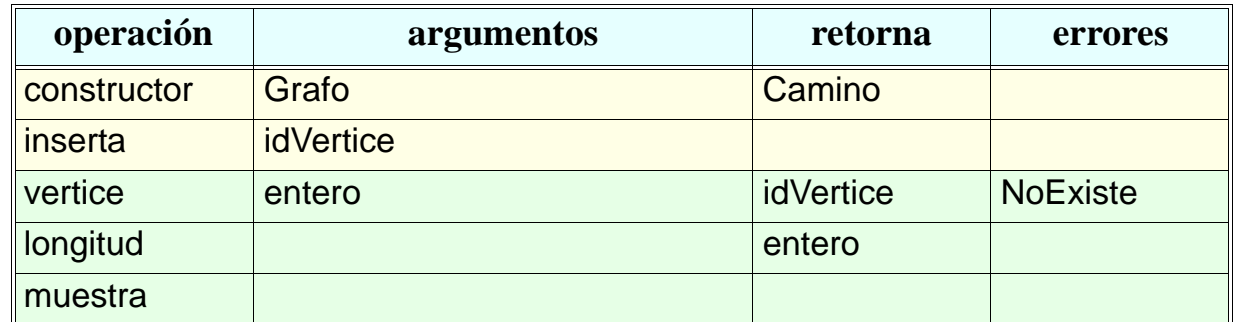

- **•** *constructor***: retorna un camino vacío**
- **• inserta: inserta los vértices del camino empezando por el final**
- **• vertice: retorna el vértice** *i***-ésimo**
- **• longitud: retorna la longitud del camino**

**DEPARTAMENTO DE MATEMÁTICAS, © Michael González Harbour 21 ESTADÍSTICA Y COMPUTACIÓN 4/nov/09**

# **Implementación en Java**

```
import adts.*;
import java.util.*;
/**
  * Clase que contiene algoritmos para la resolución
  * del problema de caminos mínimos en grafos
  */
public class Caminos
{
   public static <V,A> CaminoSinPesos 
     caminoMinimoSinPesos
        (Grafo<V,A> g, int origen, int destino)
   throws NoExiste,IdIncorrecto {
```
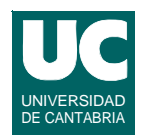

*// inicializaciones*  **LinkedList<Integer> procesar= new LinkedList<Integer>(); int[] anterior= new int[g.numVertices()]; boolean[] visitado= new boolean[g.numVertices()];** *// todas las casillas valen vale false por omisión // en Java*

 **procesar.addLast(new Integer(origen)); visitado[origen]=true; anterior[origen]=-1;** *// para indicar que no tiene*

**DEPARTAMENTO DE MATEMÁTICAS, © Michael González Harbour 23 ESTADÍSTICA Y COMPUTACIÓN 4/nov/09**

## **Implementación en Java (cont.)**

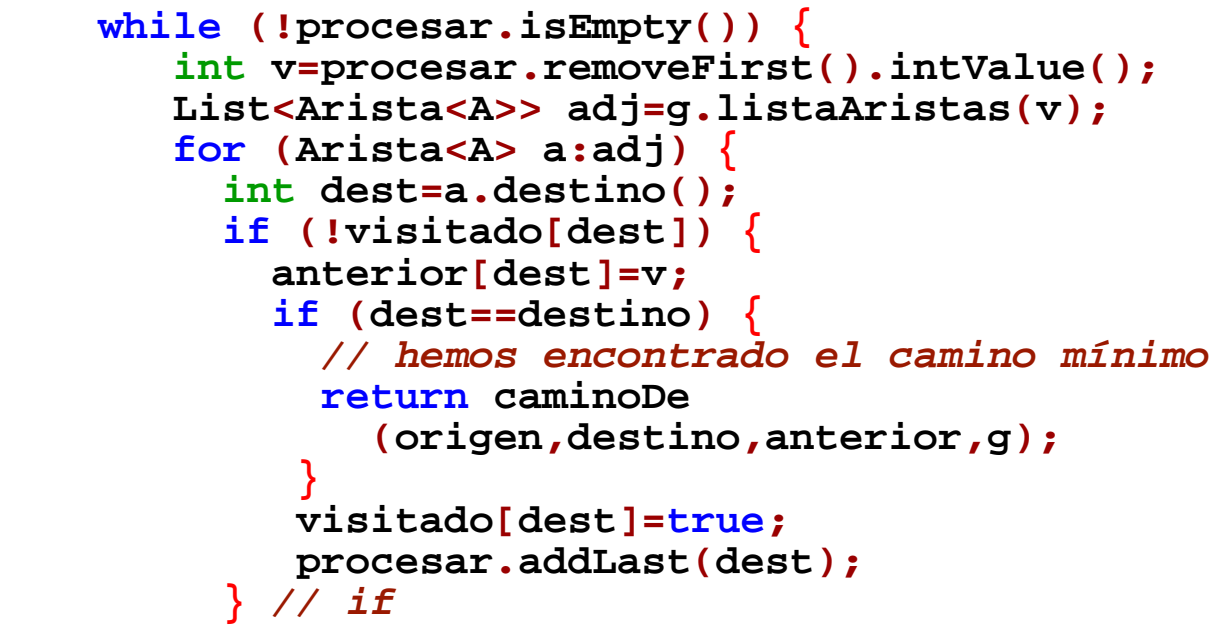

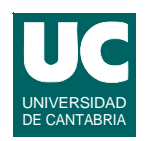

```
 } // for } // while
   // el destino no ha sido hallado)
 throw new adts.NoExiste(); } // método
```
**ESTADÍSTICA Y COMPUTACIÓN 4/nov/09**

**DEPARTAMENTO DE MATEMÁTICAS, © Michael González Harbour 25**

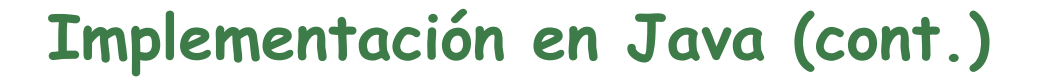

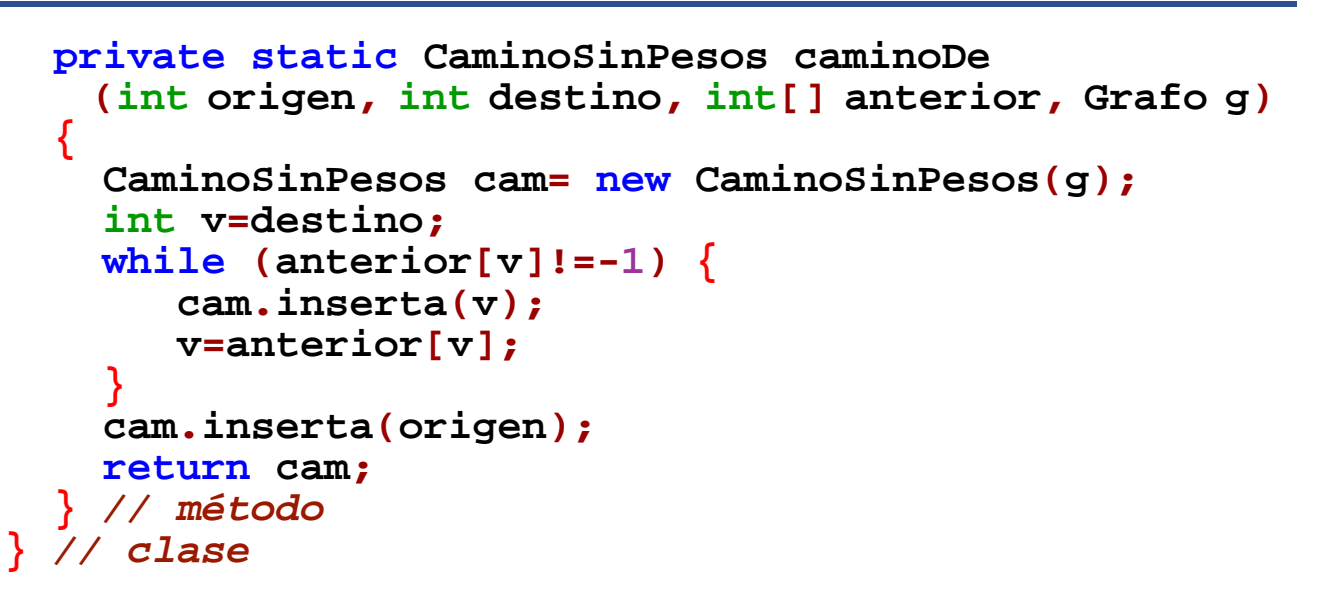

## **4.6. Cálculo de caminos mínimos con pesos positivos**

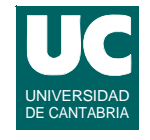

**En este caso tendremos en cuenta el coste de recorrer cada arista**

- **• el camino mínimo ya no es necesariamente el de menor longitud**
- **• al ser los pesos positivos, no es posible rebajar el coste recorriendo aristas adicionales a las ya recorridas en el camino**

**Resolveremos el problema con el algoritmo de** *Dijkstra*

**Es como en el caso anterior**

- **• recorremos los vértices adyacentes, en el orden de camino mínimo**
- **• pero cuando hemos visitado un vértice, si encontramos un camino de menor coste hay que anotar el nuevo camino**

**DEPARTAMENTO DE MATEMÁTICAS, © Michael González Harbour 27 ESTADÍSTICA Y COMPUTACIÓN 4/nov/09**

## **Cálculo de caminos mínimos con pesos positivos (cont.)**

UNIVERSIDAD DE CANTABRIA

**En este algoritmo ya no se garantiza que la primera vez que se visita un vértice se ha hecho por el camino mínimo**

**- debemos procesar todos los vértices antes de dar la solución**

**Por ejemplo, el camino {***V2,V0,V1,V4***} tiene un peso de 15**

**• pero el camino {***V2,V0,V3,V4***}, que se encuentra posteriormente, tiene un peso de 8**

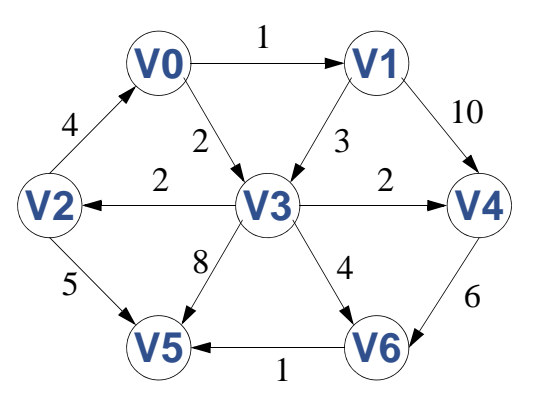

# Organización de los datos

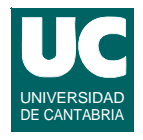

- **• Necesitamos guardar en cada vértice el peso del camino mínimo encontrado hasta el momento (***D***; infinito si no se ha visitado)**
- **• Igual que antes, para recordar el camino, podemos anotar en cada vértice cuál es el vértice desde el que procede el camino**
- **• Necesitamos saber para cada vértice si ha sido procesado o no**
- **• Necesitamos almacenar el conjunto de vértices a procesar**
	- **- deben procesarse en orden de peso del camino mínimo encontrado hasta el momento (***D***), comenzando por el menor**
	- **- una cola de prioridad, donde la prioridad es** *D***, es eficiente**
	- **- podemos usar una cola de prioridad con posibilidad de modificar la prioridad de un elemento**
	- **- o podemos volver a insertar el elemento, con el nuevo coste, y descartar los elementos ya procesados**

```
DEPARTAMENTO DE MATEMÁTICAS, © Michael González Harbour 29
ESTADÍSTICA Y COMPUTACIÓN 4/nov/09
```
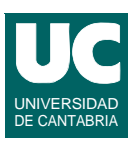

# Eficiencia

**El tamaño de la cola de prioridad puede ser como máximo** *E* **(el número de aristas)**

**Como mucho hay** *E* **inserciones y eliminaciones**

**Las operaciones en la cola de prioridad son O(log** *n***)**

**La eficiencia total es O(***E* **log** *E***),** 

**Teniendo en cuenta que**  $E \le V^2$  **el coste es a**  $O(E \cdot 2 \log V) =$ **O(***E* **log** *V***), siendo** *V* **el número de vértices**

### **Implementación del camino mínimo con pesos**

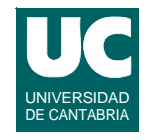

### **Objeto almacenado en la cola de prioridad clase SubCamino atributos IdVertice dest; real peso; fatributos método constructor (IdVertice dest, real peso) this.dest=dest; this.peso=peso; fmétodo método compareTo(Subcamino otro) retorna entero retorna this.peso.compareTo(otro.peso) fmétodo fclase**

**DEPARTAMENTO DE MATEMÁTICAS, © Michael González Harbour 31 ESTADÍSTICA Y COMPUTACIÓN 4/nov/09**

## **Pseudocódigo del camino mínimo con pesos**

```
método caminoMinimoConPesos (Grafo g, 
     idVertice origen, destino) 
retorna Camino
   // inicializaciones
   ColaPrioridad<SubCamino> procesar:= 
       nueva ColaPrioridad vacía;
   idVertice anterior[]:= nuevo array[numVertices]
   real peso[]:= nuevo array[numVertices]=
        infinito para todas sus casillas
   boolean procesado[]:= nuevo array[numVertices]=
        false para todas sus casillas
   procesar.inserta(origen)
   peso[origen]:=0; // para no hacer ciclos
   anterior[origen]:=-1 // para indicar que no tiene
```
UNIVERSIDAD DE CANTABRIA

## **Pseudocódigo del camino mínimo con pesos (cont.)**

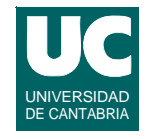

```
 mientras procesar no esta vacio hacer
   idVertice v:=procesar.extraer()
   si no procesado[v] entonces
     procesado[v]:=true;
    para cada arista a de adj hacer
       idVertice dest:=a.destino;
       real p:=a.peso;
       si peso[dest]>peso[v]+p entonces
         anterior[dest]:=v
         peso[dest]:=peso[v]+p;
         procesar.inserta
           (nuevo Subcamino(dest,peso[dest]);
       fsi
     fpara
```
**ESTADÍSTICA Y COMPUTACIÓN 4/nov/09**

**DEPARTAMENTO DE MATEMÁTICAS, © Michael González Harbour 33**

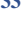

# Pseudocódigo del camino mínimo (cont.)

```
 fsi
   fmientras
   si peso[destino]==infinito entonces
      indicar error (el destino no ha sido hallado)
   si no
   retorna caminoDe(origen,destino,anterior,peso) fsi
fmétodo
```

```
// CaminoDe es parecido al anterior, 
// pero anota también el peso del camino
```
## **Implementación en Java**

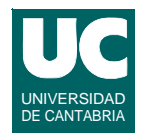

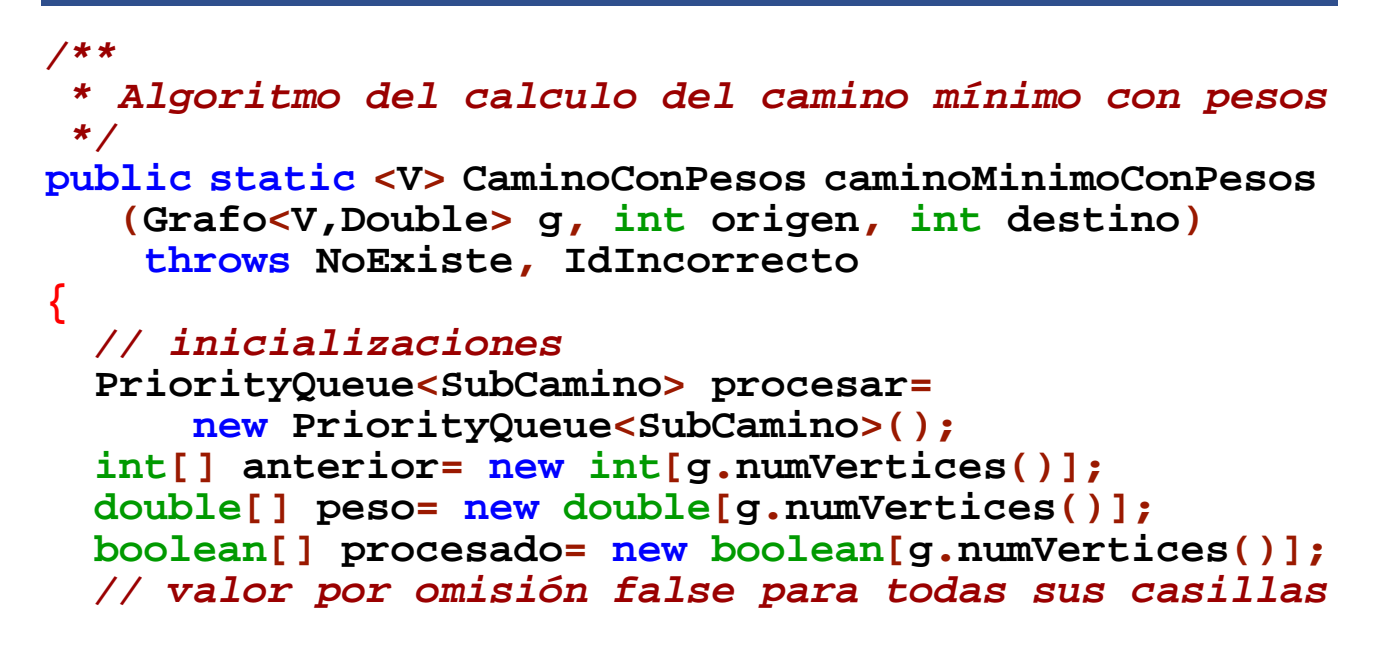

**DEPARTAMENTO DE MATEMÁTICAS, © Michael González Harbour 35 ESTADÍSTICA Y COMPUTACIÓN 4/nov/09**

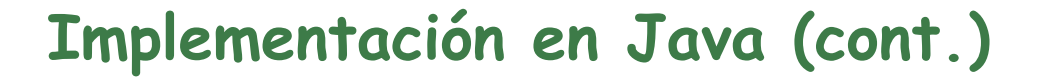

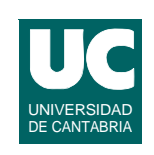

```
 // dar valor infinito a todas las casillas de peso
 for (int i=0; i< peso.length; i++) peso[i]=Double.POSITIVE_INFINITY;
 }
  procesar.add(new SubCamino(origen,0.0));
  peso[origen]=0.0; // para no hacer ciclos
  anterior[origen]=-1; // para indicar que no tiene
  // bucle para procesar vértices
  while (! procesar.isEmpty()) {
     int v=procesar.remove().dest;
     if (! procesado[v]) {
```

```
 procesado[v]=true;
```
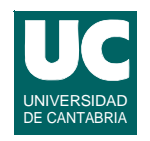

```
 List<Arista<Double>> adj=g.listaAristas(v); for (Arista<Double> a: adj) {
           int dest=a.destino();
           double p=a.contenido().doubleValue(); if (peso[dest]>peso[v]+p) {
              anterior[dest]=v;
              peso[dest]=peso[v]+p;
              procesar.add
                  (new SubCamino(dest,peso[dest]));
 }
       } // for
   } // if } // while
```
**DEPARTAMENTO DE MATEMÁTICAS, © Michael González Harbour 37 ESTADÍSTICA Y COMPUTACIÓN 4/nov/09**

# Implementación en Java (cont.)

```
 if (Double.isInfinite(peso[destino])) {
     throw new NoExiste();
   } else {
     return caminoDe
        (origen,destino,anterior,peso[destino],g);
   }
}
```
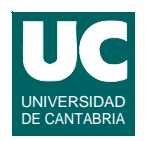

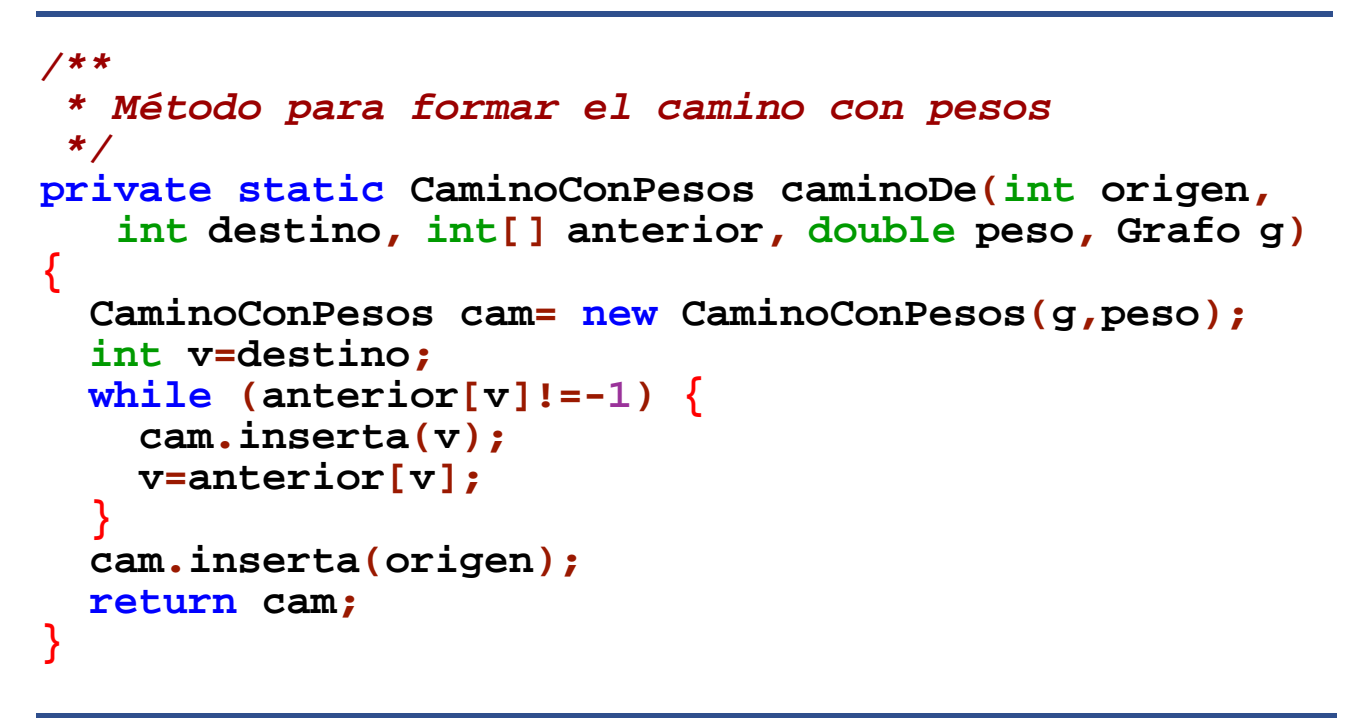

**ESTADÍSTICA Y COMPUTACIÓN 4/nov/09**

**DEPARTAMENTO DE MATEMÁTICAS, © Michael González Harbour 39**

## **4.7. Cálculo de caminos mínimos con pesos negativos**

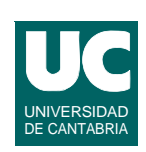

**Cuando las aristas tienen pesos negativos el algoritmo de** *Dijkstra* **no funciona correctamente**

- **• una vez que un vértice** *v* **ha sido procesado puede existir un camino de vuelta desde otro vértice** *u* **con coste negativo**
- **• en ese caso el nuevo camino puede ser de coste menor**
- **• tendríamos que procesar** *v* **de nuevo, porque los vértices afectados desde** *v* **también variarían**

**Además, pueden aparecer ciclos de coste negativo**

- **• en ese caso el camino más corto está indefinido**
- **• el problema no tiene solución**
- **• el algoritmo debe detectar este caso**

# Solución al problema

**Usaremos una solución similar a las anteriores**

- **• será bastante menos eficiente**
- **• podemos usar una cola simple, en lugar de una cola de prioridad**

**Cuando se modifica el camino mínimo de un vértice, deberá procesarse de nuevo**

**Para detectar ciclos negativos, anotaremos el número de veces que hemos visitado cada vértice**

**• si se visita más de** *V* **(número de vértices) veces, esto indica que hay un ciclo negativo**

**La eficiencia será** *O***(***E V***), porque hay que recorrer cada arista un máximo de** *V* **veces**

**ESTADÍSTICA Y COMPUTACIÓN 4/nov/09**

**DEPARTAMENTO DE MATEMÁTICAS, © Michael González Harbour 41**

# Organización de los datos

- **• Necesitamos guardar en cada vértice el** *peso* **del camino mínimo encontrado hasta el momento (***D***; infinito si no se ha visitado)**
- **• Para recordar el camino anotaremos en cada vértice cuál es el vértice** *anterior* **en el camino**
- **• Necesitamos saber para cada vértice cuántas veces ha sido**  *visitado*
- **• Necesitamos almacenar el conjunto de vértices a** *procesar*
	- **- podemos usar una cola sencilla**
- **• Por eficiencia, podemos anotar si un vértice** *está en la cola* **o no**
	- **- así, si ya está en la cola no lo volveremos a añadir cuando modificamos su camino mínimo**

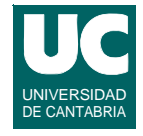

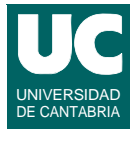

## **Pseudocódigo del camino mínimo con pesos negativos**

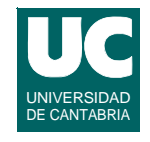

```
método caminoMinimoConPesosNegativos (Grafo g, 
     idVertice origen, destino) 
retorna Camino
   // inicializaciones
   Cola<IdVertice> procesar:= nueva Cola vacía;
   idVertice anterior[]:= nuevo array[numVertices];
   real peso[]:= nuevo array[numVertices]=
        infinito para todas sus casillas
   entero visitado[]:= nuevo array[numVertices]=
        0 para todas sus casillas
   boolean estaEnLaCola[]:= nuevo array[numVertices]=
        false para todas sus casillas
   procesar.inserta(origen)
   peso[origen]:=0; // para no hacer ciclos
   anterior[origen]:=-1 // para indicar que no tiene
```
**DEPARTAMENTO DE MATEMÁTICAS, © Michael González Harbour 43 ESTADÍSTICA Y COMPUTACIÓN 4/nov/09**

### **Pseudocódigo del camino mínimo con pesos negativos (cont.)**

```
UNIVERSIDAD
DE CANTABRIA
```

```
 mientras procesar no esta vacio hacer
   idVertice v:=procesar.extraer()
   estaEnLaCola[v]:=false;
   Lista adj:=g.listaAristas(v)
   para cada arista a de adj hacer
     idVertice dest:=a.destino;
     real p:=a.peso;
     si peso[dest]>peso[v]+p entonces
       visitado[dest]++;
       si (visitado[dest]>g.numVertices()) entonces
          lanza CicloNegativo
       fsi
       anterior[dest]:=v
       peso[dest]:=peso[v]+p;
```
### **Pseudocódigo del camino mínimo con pesos negativos (cont.)**

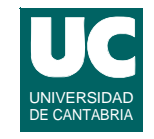

 **si no estaEnLaCola(dest) entonces estaEnLaCola[dest]:=true; procesar.inserta(dest); fsi fsi fpara fmientras si peso[destino]==infinito entonces indicar error (el destino no ha sido hallado) si no retorna caminoDe(origen,destino,anterior,peso) fsi fmétodo**

**// CaminoDe es igual al anterior**

**DEPARTAMENTO DE MATEMÁTICAS, © Michael González Harbour 45 ESTADÍSTICA Y COMPUTACIÓN 4/nov/09**

# **Implementación en Java**

```
/**
  * Algoritmo del camino mínimo con pesos negativos
 */
public static <V> CaminoConPesos 
     caminoMinimoConPesosNegativos 
         (Grafo<V,Double> g, int origen, int destino)
         throws NoExiste, IdIncorrecto, CicloNegativo
{
   // inicializaciones
   LinkedList<Integer> procesar=
      new LinkedList<Integer>();
   int numVertices=g.numVertices(); int[] anterior= new int[numVertices];
   double[] peso= new double[numVertices];
```
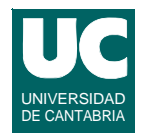

```
 int[] visitado= new int[numVertices]; // valor por omisión es 0 para todas sus casillas
 boolean[] estaEnLaCola= new boolean[numVertices];
 // valor por omisión false para todas sus casillas 
 // dar valor infinito a todas las casillas de peso
for (int i=0; i<peso.length; i++) \{ peso[i]=Double.POSITIVE_INFINITY;
 }
 procesar.addLast(new Integer(origen));
 peso[origen]=0.0; // para no hacer ciclos
 anterior[origen]=-1; // para indicar que no tiene
 visitado[origen]++;
```
**DEPARTAMENTO DE MATEMÁTICAS, © Michael González Harbour 47 ESTADÍSTICA Y COMPUTACIÓN 4/nov/09**

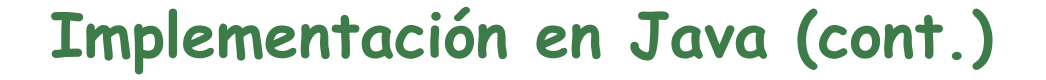

```
 // bucle para procesar vértices
 while (! procesar.isEmpty()) {
   int v=procesar.removeFirst().intValue();
   estaEnLaCola[v]=false;
   List<Arista<Double>> adj=g.listaAristas(v);
   for (Arista<Double> a: adj) { int dest=a.destino();
     double p=a.contenido().doubleValue();
      if (peso[dest]>peso[v]+p) {
        visitado[dest]++;
        if (visitado[dest]>numVertices) { throw new CicloNegativo(); }
        anterior[dest]=v;
        peso[dest]=peso[v]+p;
```
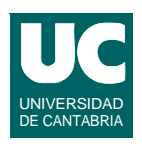

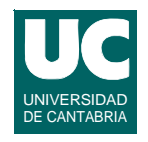

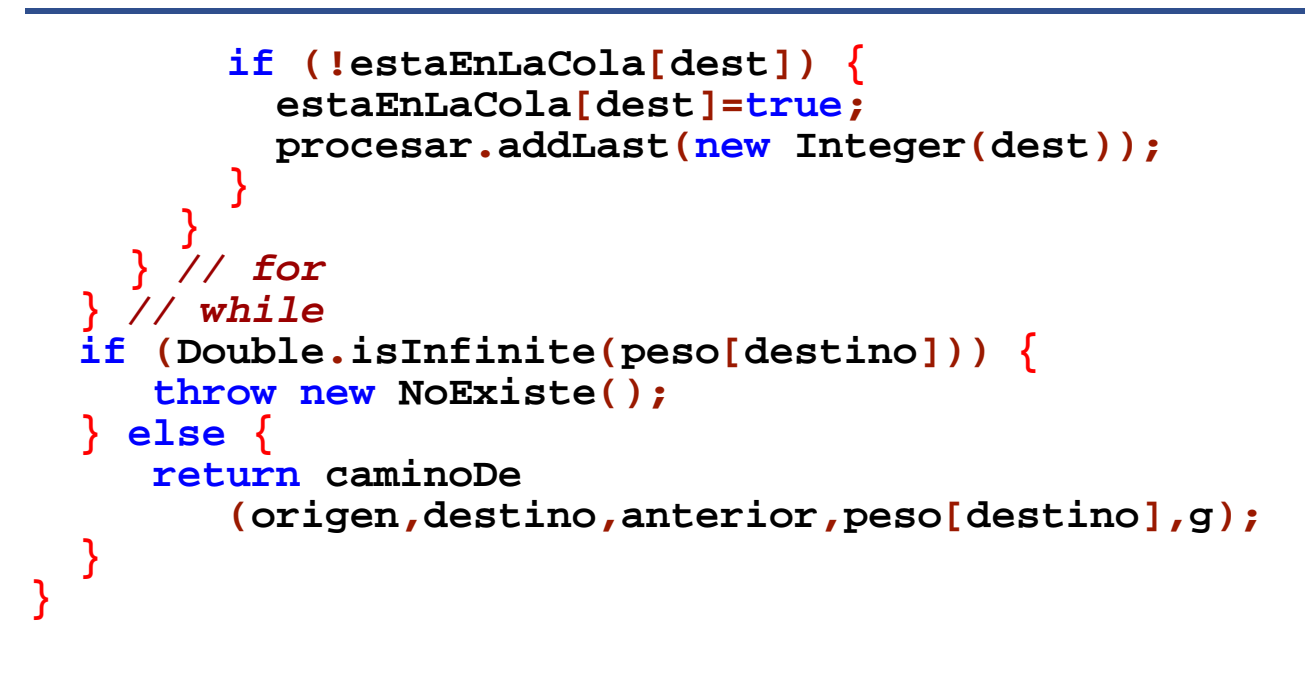

**DEPARTAMENTO DE MATEMÁTICAS, © Michael González Harbour 49 ESTADÍSTICA Y COMPUTACIÓN 4/nov/09**

### **4.8. Cálculo de caminos en grafos acíclicos**

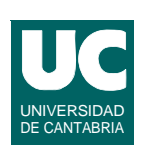

**Los grafos acíclicos son aquellos que no contienen ciclos**

- **• En este caso el problema del camino mínimo es más sencillo - incluso con pesos negativos**
- **• Si seguimos el orden apropiado, una vez que visitamos un vértice para asignarle un camino mínimo, ya no hace falta visitarlo más**
	- **- el orden apropiado para este caso es el orden topológico**

## El orden topológico

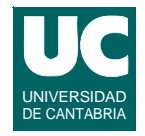

**Un** *orden topológico* **ordena los vértices del grafo de modo que si hay un camino entre dos vértices** *u* **y** *v***, entonces** *v* **aparece después de** *u* **en la ordenación**

- **• no puede haber un orden topológico si el grafo tiene ciclos**
	- **- entre dos vértices** *u* **y** *v* **que pertenecen a un ciclo, siempre hay un camino de** *u* **a** *v* **y de** *v* **a** *u*
	- **- ello hace imposible la ordenación topológica**

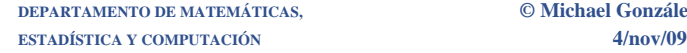

**DEPARTAMENTO DE MATEMÁTICAS, © Michael González Harbour 51**

# Ejemplo de orden topológico

**El siguiente grafo muestra la estructura de asignaturas "llave" en un plan de estudios**

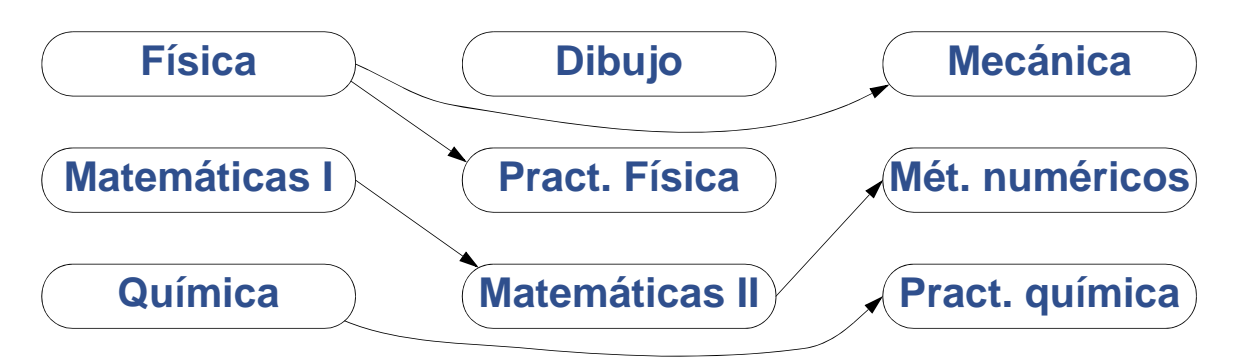

**Para matricularse hay que seguir un orden topológico**

**- por ejemplo: Física, Matemáticas I, Dibujo, Prácticas de Física, Química, Mecánica, Métodos Numéricos, Prácticas de química**

## **Estrategia para hallar un orden topológico**

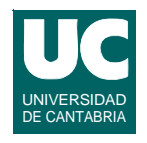

**Repetir estos pasos:**

- **• Elegir un vértice que no tenga aristas de entrada y listarlo**
- **• Borrar (imaginariamente) ese vértice y todas sus aristas del grafo**

**Este algoritmo funciona pues si no hay vértices sin aristas de entrada es porque hay ciclos**

**DEPARTAMENTO DE MATEMÁTICAS, © Michael González Harbour 53 ESTADÍSTICA Y COMPUTACIÓN 4/nov/09**

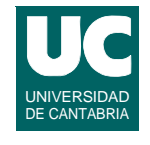

Implementación del orden topológico

**Para implementar este algoritmo definimos el** *grado de entrada* **de un vértice como el número de aristas de entrada que tiene**

- **• Calcularemos el grado de entrada de cada vértice**
- **• Cuando "borramos" una arista, lo que hacemos en realidad es restar una unidad al grado de entrada de los vértices destino**

## **Implementación del orden topológico cont.)**

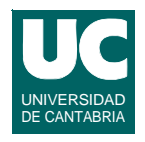

#### **Organización de los datos**

- **• Metemos en una cola todos los vértices no procesados de grado de entrada cero**
- **• Sacamos los vértices de la cola uno por uno, los listamos, y "borramos sus aristas"**
- **• Cuando se reduce a cero el grado de entrada de un vértice lo metemos en la cola**
- **• Si la cola se queda vacía sin haber procesado todos los vértices es que hay un ciclo**

#### **Eficiencia**

**• El tiempo depende del número de aristas, pues como máximo recorremos cada una sólo una vez**

**ESTADÍSTICA Y COMPUTACIÓN 4/nov/09**

**DEPARTAMENTO DE MATEMÁTICAS, © Michael González Harbour 55**

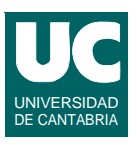

# Ejemplo

#### **Aplicar el algoritmo anterior para calcular un orden topológico en este ejemplo**

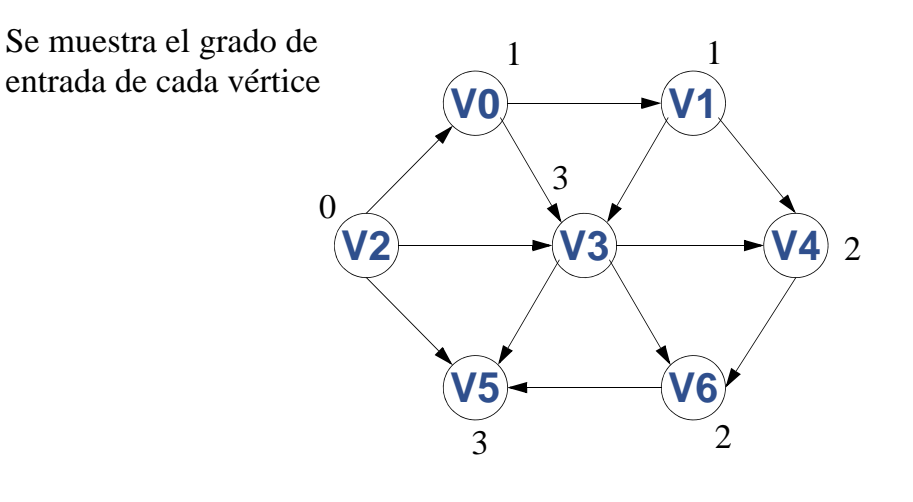

## Pseudocódigo del orden topológico

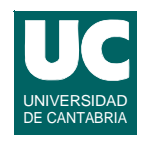

**método calculaGradoEntrada(Grafo g) retorna entero[] entero[] grado:= nuevo array[g.numVertices()]:= 0 para todas sus casillas para v desde 0 hasta g.numVertices()-1 hacer Lista<Arista> ady:=g.listaAristas(v); para cada Arista a de ady hacer grado[a.destino()]++; fpara fpara retorna grado; fmétodo**

**DEPARTAMENTO DE MATEMÁTICAS, © Michael González Harbour 57 ESTADÍSTICA Y COMPUTACIÓN 4/nov/09**

## **Pseudocódigo del orden topológico (cont.)**

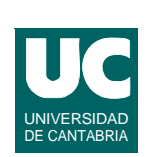

**método ordenTopologico(Grafo g) lanza HayCiclos entero[] grado:= calculaGradoEntrada(g); Cola<IdVertice> procesar := nueva Cola vacía entero procesados:=0; // insertar en la cola vértices de grado cero para v desde 0 hasta g.numVertices()-1 hacer si grado[v]==0 entonces procesar.inserta(v); fsi fpara // bucle principal mientras procesar no esta vacío hacer procesados++; IdVertice v=procesar.extraer(); listar v;**

## **Pseudocódigo del orden topológico (cont.)**

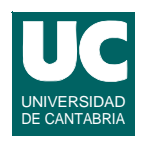

```
 // procesar las aristas de v
       Lista<Arista> ady:=g.listaAristas(v);
       para cada Arista a de ady hacer
          idvertice dest=a.destino;
          grado[dest]--;
          si grado[dest]==0 entonces
             procesar.inserta(dest);
          fsi
       fpara
    fmientras
    si procesados!=g.numVertices() entonces
       lanza HayCiclos
    fsi
fmétodo
```
**DEPARTAMENTO DE MATEMÁTICAS, © Michael González Harbour 59 ESTADÍSTICA Y COMPUTACIÓN 4/nov/09**

### **Aplicación del orden topológico al cálculo de caminos mínimos**

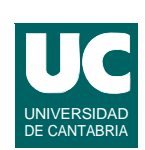

**Aplicaremos un algoritmo similar al de** *Dijkstra***, pero procesando los vértices en un orden topológico**

- **• cuando procesamos un vértice sabemos que su peso de camino mínimo no va a cambiar**
	- **- por el orden topológico, no hay aristas que lleguen al vértice desde otros vértices no procesados**
- **• los vértices procesados antes de llegar al origen son inalcanzables desde éste**
	- **- por ello, no influyen en la distancia**

# Organización de los datos

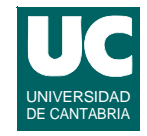

- **• Necesitamos guardar en cada vértice el peso del camino mínimo encontrado hasta el momento (***D***; infinito si no se ha visitado)**
- **• Para recordar el camino, podemos anotar en cada vértice cuál es el vértice desde el que procede el camino**
- **• No necesitamos almacenar el conjunto de vértices a procesar - bastará seguir el orden topológico**

#### **Eficiencia**

- **• La de calcular el orden topológico + recorrer todas las aristas= O(E)**
- **• Igual a la del cálculo de caminos mínimos sin pesos**

**DEPARTAMENTO DE MATEMÁTICAS, © Michael González Harbour 61 ESTADÍSTICA Y COMPUTACIÓN 4/nov/09**

### **Pseudocódigo del camino mínimo en grafos acíclicos**

```
método caminoMinimoAciclico (Grafo g, 
     idVertice origen, destino)
lanza HayCiclos, NoExiste, IdIncorrecto
retorna Camino
   // inicializaciones
   idVertice anterior[]:= nuevo array[numVertices]
   real peso[]:= nuevo array[numVertices]=
        infinito para todas sus casillas
   peso[origen]:=0; // para no hacer ciclos
   anterior[origen]:=-1 // para indicar que no tiene
```

```
 entero[] grado:= calculaGradoEntrada(g);
 Cola<IdVertice> procesar := nueva Cola vacía
 entero procesados:=0;
```
UNIVERSIDAD DE CANTABRIA

### **Pseudocódigo del camino mínimo en grafos acíclicos**

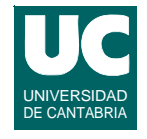

 **// insertar en la cola los vértices de grado cero para v desde 0 hasta g.numVertices()-1 hacer si grado[v]==0 entonces procesar.inserta(v); fsi fpara // bucle principal mientras procesar no esta vacío hacer procesados++; IdVertice v=procesar.extraer(); // procesar las aristas de v Lista<Arista> ady:=g.listaAristas(v); para cada Arista a de ady hacer idVertice dest=a.destino; grado[dest]--;**

**DEPARTAMENTO DE MATEMÁTICAS, © Michael González Harbour 63 ESTADÍSTICA Y COMPUTACIÓN 4/nov/09**

## **Pseudocódigo del camino mínimo en grafos acíclicos (cont.)**

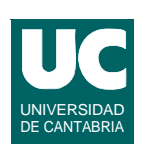

- **si grado[dest]==0 entonces procesar.inserta(dest); fsi**
- **si peso[v]!=infinito entonces real p:=a.peso; si peso[dest]>peso[v]+p entonces anterior[dest]:=v peso[dest]:=peso[v]+p; fsi**

 **fsi**

 **fpara fmientras**

**ESTADÍSTICA Y COMPUTACIÓN 4/nov/09**

### **Pseudocódigo del camino mínimo en grafos acíclicos (cont.)**

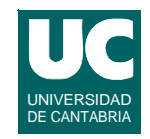

# **si procesados!=g.numVertices() entonces lanza HayCiclos**

#### **fsi**

```
 si peso[destino]==infinito entonces lanza NoExiste
 si no
    retorna caminoDe(origen,destino,anterior,peso)
 fsi
```
#### **fmétodo**

**// CaminoDe es igual al de Dijkstra** 

```
DEPARTAMENTO DE MATEMÁTICAS, © Michael González Harbour 65
ESTADÍSTICA Y COMPUTACIÓN 4/nov/09
```
# **Implementación en Java**

```
/**
 * Calcular el camino mínimo en un grafo acíclico
  */
public static <V> CaminoConPesos caminoMinimoAciclico 
    (Grafo<V,Double> g, int origen, int destino)
    throws NoExiste, IdIncorrecto, HayCiclos
{
   int anterior[]= new int[g.numVertices()];
   double[] peso= new double[g.numVertices()];
   // dar valor infinito a todas las casillas de peso
  for (int i=0; i< peso.length; i++) peso[i]=Double.POSITIVE_INFINITY; }
   peso[origen]=0.0; // para no hacer ciclos
   anterior[origen]=-1; // para indicar que no tiene
```
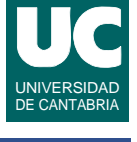

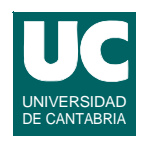

```
 int[] grado= calculaGradoEntrada(g);
   LinkedList<Integer> procesar =
       new LinkedList<Integer>();
   int procesados=0; // insertar en la cola vértices de grado cero for (int v=0; v<g.numVertices(); v++) {
     if (grado[v]==0) {
        procesar.addLast(new Integer(v));
 }
   }
   // bucle principal
   while (!procesar.isEmpty()) {
     procesados++;
     int v=procesar.removeFirst().intValue();
```
**DEPARTAMENTO DE MATEMÁTICAS, © Michael González Harbour 67 ESTADÍSTICA Y COMPUTACIÓN 4/nov/09**

# Implementación en Java (cont.)

```
 // procesar las aristas de v
    List<Arista<Double>> ady=g.listaAristas(v);
     for (Arista<Double> a: ady) {
        int dest=a.destino();
        grado[dest]--;
        if (grado[dest]==0) {
          procesar.addLast(new Integer(dest));
 }
        if (!Double.isInfinite(peso[v])) {
          double p=a.contenido().doubleValue();
          if (peso[dest]>peso[v]+p) {
             anterior[dest]=v;
             peso[dest]=peso[v]+p;
 } }
```
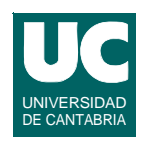

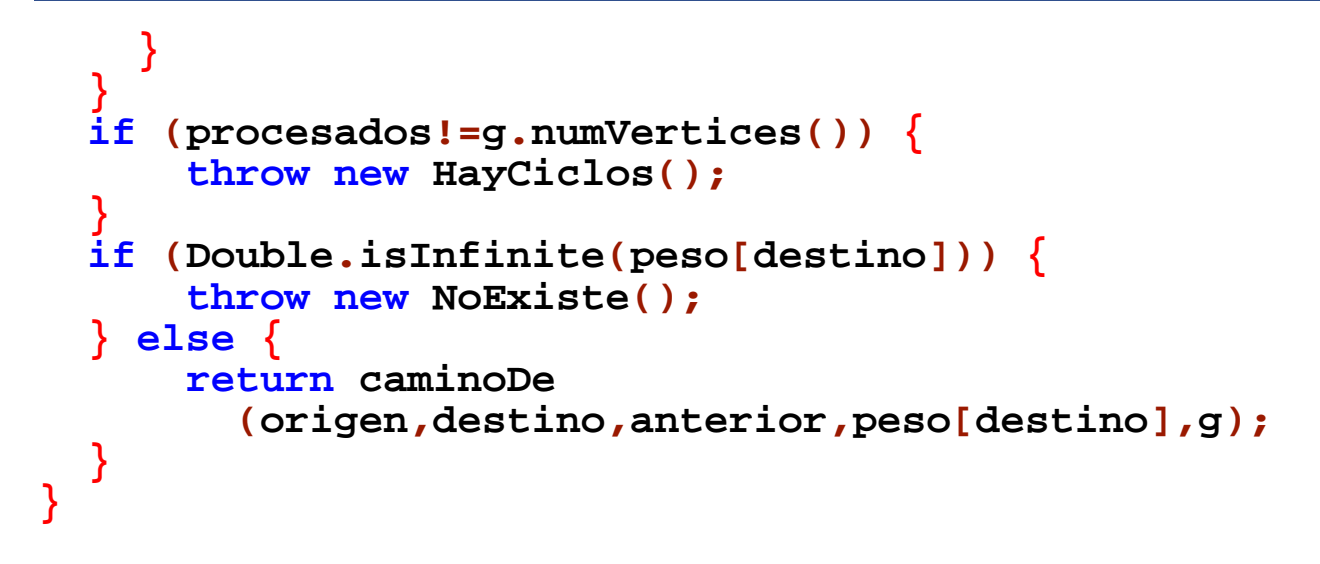

**DEPARTAMENTO DE MATEMÁTICAS, © Michael González Harbour 69 ESTADÍSTICA Y COMPUTACIÓN 4/nov/09**

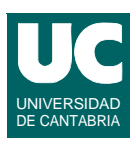